## JMP label 4-byte address

Unconditional Jump. Transfers control to another part of the program. 4-byte address may be entered in this form: 1234h:5678h, first value is a segment second value is an offset.

## Algorithm:

always jump

## Example:

```
include 'emu8086.inc'
```

```
ORG 100h
  MOV AL, 5
  JMP label1 ; jump over 2 lines!
  PRINT 'Not Jumped!'
  MOV AL, 0
label1:
  PRINT 'Got Here!'
  RET
```
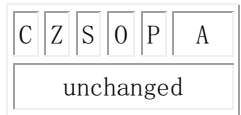

## JE label

Short Jump if first operand is Equal to second operand (as set by CMP instruction). Signed/Unsigned.

#### Algorithm:

if  $ZF = 1$  then jump

#### Example:

```
include 'emu8086.inc'
  ORG 100h
  MOV AL, 5
  CMP AL, 5
  JE label1
  PRINT 'AL is not equal to 5.'
  JMP exit
label1:
  PRINT 'AL is equal to 5.'
exit:
  RET
```
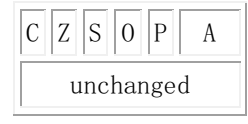

## JGE label

Short Jump if first operand is Greater or Equal to second operand (as set by CMP instruction). Signed.

## Algorithm:

if SF = OF then jump

#### Example:

include 'emu8086.inc'

```
ORG 100h
  MOV AL, 2
  CMP AL, -5JGE label1
  PRINT 'AL \langle -5' \rangleJMP exit
label1:
  PRINT 'AL >= -5'exit:
  RET
```
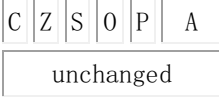

### JNS label

Short Jump if Not Signed (if positive). Set by CMP, SUB, ADD, TEST, AND, OR, XOR instructions.

#### Algorithm:

if SF = 0 then jump

#### Example:

```
include 'emu8086.inc'
```

```
ORG 100h
  MOV AL, 00000111b ; AL = 7
  OR AL, 0 ; just set flags.
  JNS label1
  PRINT 'signed.'
  JMP exit
label1:
  PRINT 'not signed.'
exit:
  RET
```
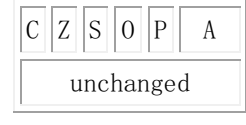

## JNZ label

Short Jump if Not Zero (not equal). Set by CMP, SUB, ADD, TEST, AND, OR, XOR instructions.

#### Algorithm:

if  $ZF = 0$  then jump

#### Example:

include 'emu8086.inc'

```
ORG 100h
  MOV AL, 00000111b ; AL = 7
  OR AL, 0 ; just set flags.
  JNZ label1
  PRINT 'zero.'
  JMP exit
label1:
  PRINT 'not zero.'
exit:
  RET
```
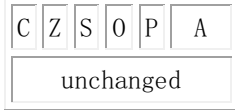

## JZ label

Short Jump if Zero (equal). Set by CMP, SUB, ADD, TEST, AND, OR, XOR instructions.

#### Algorithm:

if  $ZF = 1$  then jump

#### Example:

include 'emu8086.inc'

```
ORG 100h
  MOV AL, 5
  CMP AL, 5
  JZ label1
  PRINT 'AL is not equal to 5.'
  JMP exit
label1:
  PRINT 'AL is equal to 5.'
exit:
  RET
```
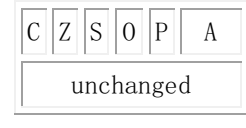

# LOOP label

Decrease CX, jump to label if CX not zero.

## Algorithm:

- $CX = CX 1$
- if  $CX \Leftrightarrow 0$  then o jump else o no jump, continue
- 

# Example:

include 'emu8086.inc'

```
ORG 100h
  MOV CX, 5
label1:
  PRINTN 'loop!'
  LOOP label1
  RET
```
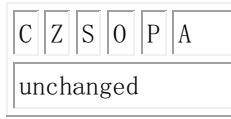

# LOOPNE label

Decrease CX, jump to label if CX not zero and Not Equal (ZF = 0).

#### Algorithm:

```
• CX = CX - 1• if (CX \leq 0) and (ZF = 0) then
          o jump 
       else 
          o no jump, continue 
Example:
; Loop until '7' is found or 5 times.
  include 'emu8086.inc'
  ORG 100h
  MOV SI, 0
  MOV CX, 5
label1:
  PUTC '*'
```

```
MOV AL, v1[SI]
INC SI ; next byte (SI=SI+1).
CMP AL, 7
LOOPNE label1
RET
v1 db 9, 8, 7, 6, 5
```
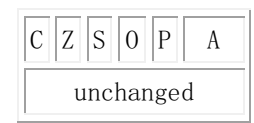

## LOOPNZ label

Decrease CX, jump to label if CX not zero and  $ZF = 0$ .

## Algorithm:

•  $CX = CX - 1$ • if  $(CX \leq 0)$  and  $(ZF = 0)$  then o jump else o no jump, continue

#### Example:

; Loop until '7' is found, ; or 5 times.

include 'emu8086.inc'

```
ORG 100h
  MOV SI, 0
  MOV CX, 5
label1:
 PUTC '*'
  MOV AL, v1[SI]
  INC SI ; next byte (SI=SI+1).
  CMP AL, 7
  LOOPNZ label1
  RET
  v1 db 9, 8, 7, 6, 5
```
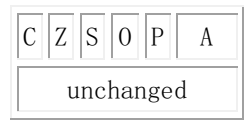